# Introduction to Concurrent ML

CML consists of <sup>a</sup> sequential core language—Standard ML—extended with concurrency primitives.

Although CML is thought of as a *language*, it's actually a collection of SML/NJ structures, the main one being CML.

CML is a *message-passing* language, even though threads are capable of sharing storage. As <sup>a</sup> result, CML programming seems to be mostly functional.

# Introduction to Concurrent ML

CML consists of <sup>a</sup> sequential core language—Standard ML—extended with concurrency primitives.

Although CML is thought of as a *language*, it's actually a collection of SML/NJ structures, the main one being CML.

CML is a *message-passing* language, even though threads are capable of sharing storage. As <sup>a</sup> result, CML programming seems to be mostly functional.

# Introduction to Concurrent ML

CML consists of <sup>a</sup> sequential core language—Standard ML—extended with concurrency primitives.

Although CML is thought of as a *language*, it's actually a collection of SML/NJ structures, the main one being CML.

CML is a *message-passing* language, even though threads are capable of sharing storage. As <sup>a</sup> result, CML programming seems to be mostly functional.

#### **Threads**

CML processes are very lightweight, and are called *threads* to emphasize this.

```
Initially, a single thread is created using the function
```

```
doit : (unit -> unit) * Time.time option -> OS. Process.status
```
of the RunCML structure.

The main thread evaluates the expression  $f()$ , where f is the first argument to doit. The second parameter to doit specifies the scheduling time slice; NONE means the default of 20 milliseconds.

A CML program is shut down, causing <sup>a</sup> return of the call to RunCML.doit with <sup>a</sup> specified termination status, using the function

```
shutdown : OS. Process. status \rightarrow 'a
```
of the RunCML structure. If all threads terminate, or become permanently blocked (so that <sup>g</sup>lobal deadlock has occurred), then the call to RunCML, doit will return with failure status.

#### **Threads**

CML processes are very lightweight, and are called *threads* to emphasize this.

```
Initially, a single thread is created using the function
```

```
doit : (unit -> unit) * Time.time option -> OS. Process.status
```
of the RunCML structure.

The main thread evaluates the expression  $f()$ , where f is the first argument to doit. The second parameter to doit specifies the scheduling time slice; NONE means the default of 20 milliseconds.

A CML program is shut down, causing <sup>a</sup> return of the call to RunCML.doit with <sup>a</sup> specified termination status, using the function

```
shutdown : OS. Process. status \rightarrow 'a
```
of the RunCML structure. If all threads terminate, or become permanently blocked (so that <sup>g</sup>lobal deadlock has occurred), then the call to RunCML, doit will return with failure status.

# Threads (Cont.)

Further threads may be created, and the running threads may be caused to terminate, using the functions

```
val spawn : (unit -> unit) -> thread_id
val exit : unit \rightarrow 'a
```
of the CML structure. Threads also terminate when their functions return or when they raise uncaught exceptions. (Exceptions don't propagate from children to parents.)

Because CML threads are implemented using first-class continuations, they will be garbage collected when they are permanently blocked, e.g., waiting to receive or send on <sup>a</sup> channel that no other thread has access to. As <sup>a</sup> result, it's typically not necessary to develop <sup>a</sup> protocol for asking <sup>a</sup> thread to exit.

# Threads (Cont.)

Further threads may be created, and the running threads may be caused to terminate, using the functions

```
val spawn : (unit -> unit) -> thread_id
val exit : unit \rightarrow 'a
```
of the CML structure. Threads also terminate when their functions return or when they raise uncaught exceptions. (Exceptions don't propagate from children to parents.)

Because CML threads are implemented using first-class continuations, they will be garbage collected when they are permanently blocked, e.g., waiting to receive or send on <sup>a</sup> channel that no other thread has access to. As <sup>a</sup> result, it's typically not necessary to develop <sup>a</sup> protocol for asking <sup>a</sup> thread to exit.

# Channels

Communication and synchronization in CML is performed by synchronous message passing on typed channels.

The CML structure defines <sup>a</sup> type constructor

type 'a chan

along with the functions

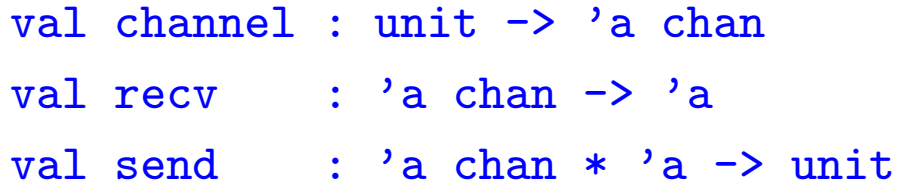

for creating typed channels, receiving values from channels, and sending values on channels.

When <sup>a</sup> receive and <sup>a</sup> send are being offered by two threads on the same channel, CML may match these two offerings, transferring the value of the sender to the receiver. This involves both communication of data and synchronization.

# Channels

Communication and synchronization in CML is performed by synchronous message passing on typed channels.

The CML structure defines <sup>a</sup> type constructor

type 'a chan

along with the functions

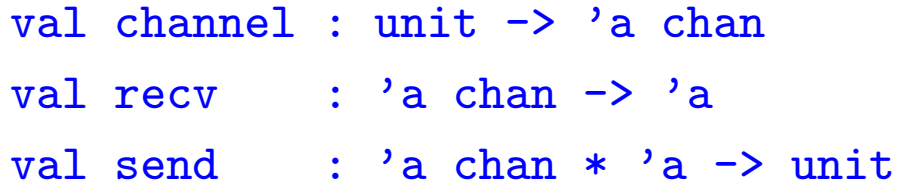

for creating typed channels, receiving values from channels, and sending values on channels.

When <sup>a</sup> receive and <sup>a</sup> send are being offered by two threads on the same channel, CML may match these two offerings, transferring the value of the sender to the receiver. This involves both communication of data and synchronization.

## More on Message Passing

Asynchronous communication isn't built-in, but can be programmed out of synchronous communication:

- by implementing buffers; or
- by spawning threads that wait to send messages (this doesn't deliver messages in order).

Part of CML's power comes from the fact that channels may be passed over channels. Threads are not data, and so can't be passed on channels. But the same effect can be obtained by communicating the channels needed to interact with threads.

When <sup>a</sup> resource needs to be shared among multiple processes, <sup>a</sup> server thread is created to manage it. Client threads communicate with this server thread by message passing. When desired, the communication between clients and servers can be made to look like ordinary function calls.

### More on Message Passing

Asynchronous communication isn't built-in, but can be programmed out of synchronous communication:

- by implementing buffers; or
- by spawning threads that wait to send messages (this doesn't deliver messages in order).

Part of CML's power comes from the fact that channels may be passed over channels. Threads are not data, and so can't be passed on channels. But the same effect can be obtained by communicating the channels needed to interact with threads.

When <sup>a</sup> resource needs to be shared among multiple processes, <sup>a</sup> server thread is created to manage it. Client threads communicate with this server thread by message passing. When desired, the communication between clients and servers can be made to look like ordinary function calls.

### More on Message Passing

Asynchronous communication isn't built-in, but can be programmed out of synchronous communication:

- by implementing buffers; or
- by spawning threads that wait to send messages (this doesn't deliver messages in order).

Part of CML's power comes from the fact that channels may be passed over channels. Threads are not data, and so can't be passed on channels. But the same effect can be obtained by communicating the channels needed to interact with threads.

When <sup>a</sup> resource needs to be shared among multiple processes, <sup>a</sup> server thread is created to manage it. Client threads communicate with this server thread by message passing. When desired, the communication between clients and servers can be made to look like ordinary function calls.